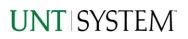

| IMPORTANT NOTES TO USING & REVIEWING YOUR RESULTS                                              | 1           |
|------------------------------------------------------------------------------------------------|-------------|
| LOCATE REPORT                                                                                  | 2           |
| REPORT SETUP - PROMPT PAGES                                                                    | 2           |
| Report Focus Filters / Page 1<br>Detailed Filters – Chartstring Inclusions/Exclusions / Page 2 | 2<br>3      |
| REPORT RESULTS                                                                                 | 4           |
| Report Features<br>Drill-Through Options<br>Layout Overview                                    | 4<br>5<br>5 |
| EXPORTING YOUR REPORT RESULTS                                                                  | 6           |
| EMAIL REPORT DIRECTLY<br>Run Report Error                                                      | 6           |
| ERROR RESULTS                                                                                  |             |
| Drill-Through Message or Error                                                                 | 7           |

## Important Notes to Using & Reviewing Your Results

- Notes
  - Data Population
     This report is populated with data from the PS\_Ledger\_KK.
  - Items without a Budgeted Amount
     All Actuals will print to the report regardless of the corresponding Budget Account possessing a dollar amount or zero entry.
  - Actuals Actuals are from approved and posted transactions.

## Locate Report

- From the Budget & Planning <u>Reporting Page</u>, locate "FIN008 - Budget Availability".
- 2. Login to Microsoft Power BI to run the report.

# Report Setup- Prompt Pages

## Report Setup - Prompt Pages

All initial **Landing Pages** for reports in Microsoft Power BI will Appear similar in format. You will have a set of filtering choices based on the source's available data.

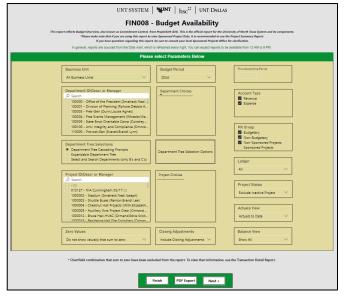

#### REPORT FOCUS FILTERS / PAGE 1

1. Select your parameter choices. (No parameters within this report are required).

| Business Unit                     | Default will pull "All Units" or you may use the <b>Dropdown</b> to select one particular unit by which to filter the report.                                                                                         |
|-----------------------------------|----------------------------------------------------------------------------------------------------|
| Budget Period                     | The budget year defaults to the current operating year. You can use the dropdown to change the year.                                                                                                    |
| Department ID/Descr or Manager    | You can <b>Search</b> by either the Dept ID, Description, or Manager<br>Name. Your selections appear in the choices box. Hover over the<br>top left corner within the filter to clear selections (eraser icon).       |
| Department Tree Selection Options | You can select a department tree option that meets your needs.<br>Click the button to view the selection's prompt page.                                                                                               |
| Project ID/Descr or Manager       | You can <b>Search</b> by either the Project ID, Description, or Project<br>Manager. Your selections appear in the choices box. Hover over<br>the top left corner within the filter to clear selections (eraser icon). |
| Zero Values                       | Default will not show value(s) that sum to zero. You may use the <b>dropdown</b> to select the "Show value(s) that sum to zero" option.                                                                               |
| Closing Adjustments               | Default excludes closing adjustments. If viewing a previous year, use the <b>dropdown</b> to select the "Include Closing Adjustments" option to view data prior to year-end budget close actions.                     |

## UNT SYSTEM

| Thru Accounting Period | This will allow data retrieval thru a particular period entered.<br>Hover over the top left corner within the filter to clear selections<br>(eraser icon).       |
|------------------------|----------------------------------------------------------------------------------------------------|
| Account Type           | Default <b>checked</b> will allow for both. Otherwise, choose to <b>limit</b> the report results to Revenue or Expense by <b>checking</b> the appropriate boxes. |
| KK Group               | Default to include Budgetary, Non-Budgetary, and Non-Sponsored<br>Projects. Otherwise, choose to <b>limit</b> it to Budget Group type using<br>the checkboxes.   |
| Ledger                 | Default will not narrow selections, unless selected here.                                                                                                    |
| Project Status         | Default to "Exclude Inactive Projects" but you may use the <b>dropdown</b> to view all Active and Inactive Projects.                                             |
| Actual View            | Default to "Actuals to Date" but you may use the <b>dropdown</b> to view "Actuals by Period" for a monthly breakdown.                                            |
| Balance View           | Default to "Show All" but you may use the <b>dropdown</b> to select the "Show Only Balance Deficits" option.                                                     |

2. If you are satisfied with your choices and do not need to engage Detailed Filters, click the **Finish Button**. Otherwise, to run by other FoaPs elements, click the **Next Button**.

#### DETAILED FILTERS – CHARTSTRING INCLUSIONS/EXCLUSIONS / PAGE 2

3. Select your parameter choices.

Remember that prompts filter your data. By entering values into the prompts you narrow the result sets. Start off by casting a wide net by only using one prompt. You can always rerun the report with additional prompt to narrow the results as needed.

| Fund Category | Include/Exclude multiple Fund Cats using checkbox filter.                                                                                                    |
|---------------|----------------------------------------------------------------------------------------------------|
| Fund          | Include/Exclude multiple Funds using checkbox filter.                                                                                                    |
| Function      | Include/Exclude multiple Functions using checkbox filter.                                                                                                    |
| Department    | If you chose Department(s) on the first page, they will<br>automatically appear in the choices box to the right of the<br>prompt. You can add to your initial selection here. |

| Account          | Include/Exclude multiple Accounts using checkbox filter.                                                                                                    |
|------------------|----------------------------------------------------------------------------------------------------|
| Project          | If you chose Project(s) on the first page, they will automatically appear in the choices box to the right of the prompt. You can add to your initial selection here. |
| PC Business Unit | Include PC Business Unit relating to projects here. If using a PCBU, only one may be filtered for at a time.                                                         |
| Activity         | Include/Exclude multiple Activities using the checkbox filter.                                                                                                    |
| Program          | Include/Exclude multiple Programs using the checkbox filter.                                                                                                    |
| Purpose          | Include/Exclude multiple Purposes using the checkbox filter.                                                                                                    |
| Site             | Include/Exclude multiple Sites using the checkbox filter.                                                                                                    |

4. When you are satisfied with your choices, **click** the **Finish Button** to run the report.

\*If you need to make changes or want to check your filters, you can click the **Back to Prompts** Button at any time to review and click the Finish Button from any point without having to re-enter your information.

## Report Results

### Report Results

#### REPORT FEATURES

- Results are grouped by Project Department Fund Cat – Fund, indicated by the Underlined Title Bar.
- **Fiscal Budget items** appear first in the reporting structure groupings. Departmental contributions to particular **Projects** appear next.
- Negative amounts will be shown in red. —
- The prompt dropdowns at the top are applied to the report. If you alter these default values, click on **Apply Changes**.

|                 | FIN008 - Budget Availability ~                                  | Q. Search                                            |                                        |                             | 0 ❀ ¥               | , O                       |
|-----------------|-----------------------------------------------------------------|------------------------------------------------------|----------------------------------------|-----------------------------|---------------------|---------------------------|
| G               | P File ~ → Export ~ Let Share 10 Characteristic Characteristics | it in Teams 🛛 Get insights 🥒 Edit 🗠                  |                                        |                             | 💿 🛛 ~ (             | □ -   ⊂ 5                 |
| Home<br>Create  | Back to Prompts Actuals View Actuals to Date V                  | Zero Values<br>Do not show value(s) that sum to zero | Closing Adjustme<br>Include Closing Ad |                             |                     |                           |
| e               | →Biport > 41 4 1 > IN 71 Opt                                    | in report                                            |                                        |                             |                     |                           |
| Brows           | UNT SYSTEM                                                      | Budget                                               | Availability                           |                             | Budget Perio        | d: 2024                   |
| OneLak          | Department: 163000 - Auxiliary Services-Gen (Amilag             | ge,Daniel Dean) (NT752) Fund Category: 120 - Au      | miliary Fund: 810000 - Auxi            | iary-Gen                    |                     |                           |
| data hu         | KK Rollup 1                                                     |                                                      | urrent Actua                           | s Encumbrance               | Pre-<br>Encumbrance | Balance                   |
| EB<br>Acco      | Revenue<br>C1250 - Food Service and Dining                      |                                                      |                                        | 7.952.48 0.0                |                     |                           |
|                 | C4200 - Food Service and Dining<br>C4210 - Rentals              |                                                      |                                        | 7.952.48 0.0                |                     | (200.047.5)<br>(663.994.0 |
| 2               | C6010 - Internal Charge Income                                  |                                                      | 440.862.00                             | 0.02 0.0                    |                     | (440.862.0                |
| Metric          |                                                                 | Revenue - Total                                      | 408,862.00 103                         | .958.48 0.0                 | 0                   | (1.304.893.57             |
| 0               | Expense                                                         |                                                      |                                        |                             |                     |                           |
| Monitori<br>hub |                                                                 |                                                      |                                        | 6.417.97 259.421.2          |                     | 242,200,                  |
| _               | 61091 - Iransfer Expense                                        | Expense - Total                                      |                                        | 0.822.15 0.0                |                     | 242,200,8                 |
|                 |                                                                 | Net Total                                            |                                        | 271.64) 269.421.2           |                     | (1.062.692.69             |
| Workspa         | Department: 163000 - Auxiliary Services-Gen (Armita)            | pe.Daniel Deant (NT752) Fund Category: 202 - Dr      | signated Operating-General             | Fund: 630035 - Unrestricted | Gifts (Gen)         |                           |
| UNTS, FI        | T KK Rollup 1                                                   | c<br>I                                               | urrent Actua<br>Judget Actua           | s Encumbrance               | Pre-<br>Encumbrance | Balance                   |
| -               | Expense<br>01010 - Non-Budgetary                                |                                                      | 1.059.21                               | 0.00 0.0                    | 0.00                | 1.059.                    |
| FINDOS          |                                                                 | Expense - Total                                      | 1,059.21                               | 0.00 0.00                   |                     | 1.059.3                   |
| Budge           |                                                                 | Net Total                                            | (1.059.21)                             | 0.00 0.00                   | 0.00                | 1.059.2                   |

#### DRILL-THROUGH OPTIONS

 Clicking on any of the underlined dollar amounts will drill-through to the "FIN003 – Transaction Detail" report to view the detailed transactional line that makes up the chosen amount. This is opened within the original report (FIN008), so click on Back to return

to FIN008 – Budget Availability.

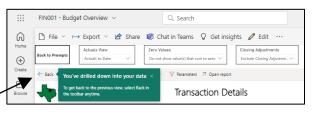

| FIN008                                                                                                   | - Budget Availab                                                                                 | pility ~                                                                                                    |                                                                    | Q. Search                                                                                                  |                                                                                                  |                                                                                                    | Q                                                                  | \$\$ ± ? €                                                                                                    | 9 ( |
|----------------------------------------------------------------------------------------------------|--------------------------------------------------------------------------------------------------|----------------------------------------------------------------------------------------------------|--------------------------------------------------------------------|----------------------------------------------------------------------------------------------------|--------------------------------------------------------------------------------------------------|----------------------------------------------------------------------------------------------------|--------------------------------------------------------------------|----------------------------------------------------------------------------------------------------|-----|
| 🗅 File                                                                                                   | ✓ → Export                                                                                       | <ul> <li>Image: Image: Share</li> <li>Image: Share</li> <li>Image: Share</li> <l< td=""><td>at in Teams 🛛 🖓</td><td>Get insights 🖉 Edit 🕂</td><td></td><td></td><td>6</td><td></td><td></td></l<></ul> | at in Teams 🛛 🖓                                                    | Get insights 🖉 Edit 🕂                                                                                      |                                                                                                  |                                                                                                    | 6                                                                  |                                                                                                    |     |
| Back to                                                                                                  | Promots                                                                                          | ctuals View                                                                                                    | Zero Values<br>Do not show                                         | value(s) that sum to zero $\sim$                                                                           |                                                                                                  | ing Adjustments<br>ude Closing Adjustments $\checkmark$                                                                                            |                                                                    | ⊘ □ =                                                                                                    | 62  |
| ← Bac                                                                                                    | c → Export ∨                                                                                     | 4 1 Þ Þ                                                                                                    | Parameters                                                         | Open report                                                                                                |                                                                                                  |                                                                                                    |                                                                    |                                                                                                    |     |
|                                                                                                    | UNT SYS                                                                                          | TEM                                                                                                    | Trar                                                               | saction Details                                                                                            |                                                                                                  | Budg                                                                                                    | et Period: 2024                                                    | 4                                                                                                    |     |
| Business                                                                                                 | Unit Department                                                                                  | Department Descr                                                                                                    | Fund Category                                                      | Fund Category Descr                                                                                        | Fund                                                                                             | Fund Descr                                                                                                    | Function                                                           | Function Descr                                                                                                    | Pro |
|                                                                                                    |                                                                                                  |                                                                                                    |                                                                    |                                                                                                    |                                                                                                  |                                                                                                    |                                                                    |                                                                                                    |     |
| NT752                                                                                                    | 163000                                                                                           | Auxiliary Services-Gen                                                                                                    | 120                                                                | Auxiliary                                                                                                  | 810000                                                                                           | Auxiliary-Gen                                                                                                    | 700                                                                | Auxiliary Enterprises                                                                                                    |     |
|                                                                                                    | 163000<br>163000                                                                                 | Auxiliary Services-Gen<br>Auxiliary Services-Gen                                                                                                    | 120<br>120                                                         | Auxiliary<br>Auxiliary                                                                                     | 810000<br>810000                                                                                 | Auxiliary-Gen<br>Auxiliary-Gen                                                                                                    | 700<br>700                                                         | Auxiliary Enterprises<br>Auxiliary Enterprises                                                                                                    |     |
| NT752                                                                                                    |                                                                                                  |                                                                                                    |                                                                    |                                                                                                    |                                                                                                  |                                                                                                    |                                                                    |                                                                                                    |     |
| NT752<br>NT752                                                                                           | 163000                                                                                           | Auxiliary Services-Gen                                                                                                    | 120                                                                | Auxiliary                                                                                                  | 810000                                                                                           | Auxiliary-Gen                                                                                                    | 700                                                                | Auxiliary Enterprises                                                                                                    |     |
| NT752<br>NT752<br>NT752                                                                                  | 163000<br>163000                                                                                 | Auxiliary Services-Gen<br>Auxiliary Services-Gen                                                                                                    | 120<br>120                                                         | Auxiliary<br>Auxiliary                                                                                     | 810000<br>810000                                                                                 | Auxiliary-Gen<br>Auxiliary-Gen                                                                                                    | 700<br>700                                                         | Auxiliary Enterprises<br>Auxiliary Enterprises                                                                                                    |     |
| NT752<br>NT752<br>NT752<br>NT752                                                                         | 163000<br>163000<br>163000                                                                       | Auxiliary Services Gen<br>Auxiliary Services Gen<br>Auxiliary Services Gen                                                                                                    | 120<br>120<br>120                                                  | Auxiliary<br>Auxiliary<br>Auxiliary                                                                        | 810000<br>810000<br>810000                                                                       | Auxiliany-Gen<br>Auxiliany-Gen<br>Auxiliany-Gen                                                                                                    | 700<br>700<br>700                                                  | Auxiliary Enterprises<br>Auxiliary Enterprises<br>Auxiliary Enterprises                                                                                                    |     |
| NT752<br>NT752<br>NT752<br>NT752<br>NT752<br>NT752<br>NT752                                              | 163000<br>163000<br>163000<br>163000<br>163000<br>163000                                         | Audiary Services Gen<br>Audiary Services Gen<br>Audiary Services Gen<br>Audiary Services Gen<br>Audiary Services Gen<br>Audiary Services Gen                                                                                                    | 120<br>120<br>120<br>120<br>120<br>120<br>120<br>120               | Auxoliary<br>Auxoliary<br>Auxoliary<br>Auxoliary<br>Auxoliary<br>Auxoliary                                 | 810000<br>810000<br>810000<br>810000<br>810000<br>810000                                         | Audiary-Gen<br>Audiary-Gen<br>Audiary-Gen<br>Audiary-Gen<br>Audiary-Gen<br>Audiary-Gen                                                             | 700<br>700<br>700<br>700<br>700<br>700<br>700                      | Auxiliary Enterprises<br>Auxiliary Enterprises<br>Auxiliary Enterprises<br>Auxiliary Enterprises<br>Auxiliary Enterprises<br>Auxiliary Enterprises                                                                   |     |
| NT752<br>NT752<br>NT752<br>NT752<br>NT752<br>NT752<br>NT752<br>NT752                                     | 163000<br>163000<br>163000<br>163000<br>163000<br>163000<br>163000                               | Auxiliary Services Gen<br>Auxiliary Services Gen<br>Auxiliary Services Gen<br>Auxiliary Services Gen<br>Auxiliary Services Gen<br>Auxiliary Services Gen<br>Auxiliary Services Gen                                                                                                    | 120<br>120<br>120<br>120<br>120<br>120<br>120<br>120               | Ausliary<br>Ausliary<br>Ausliary<br>Ausliary<br>Ausliary<br>Ausliary<br>Ausliary                           | 810000<br>810000<br>810000<br>810000<br>810000<br>810000<br>810000<br>810000                     | Audian-Gen<br>Audian-Gen<br>Audian-Gen<br>Audian-Gen<br>Audian-Gen<br>Audian-Gen<br>Audian-Gen                                                     | 700<br>700<br>700<br>700<br>700<br>700<br>700<br>700               | Auxiliary Enterprises<br>Auxiliary Enterprises<br>Auxiliary Enterprises<br>Auxiliary Enterprises<br>Auxiliary Enterprises<br>Auxiliary Enterprises                                                                   |     |
| NT752<br>NT752<br>NT752<br>NT752<br>NT752<br>NT752<br>NT752<br>NT752<br>NT752                            | 163000<br>163000<br>163000<br>163000<br>163000<br>163000<br>163000<br>163000                     | Audiary Services Gen<br>Audiary Services Gen<br>Audiary Services Gen<br>Audiary Services Gen<br>Audiary Services Gen<br>Audiary Services Gen                                                                                                    | 120<br>120<br>120<br>120<br>120<br>120<br>120<br>120<br>120        | Auxoliary<br>Auxoliary<br>Auxoliary<br>Auxoliary<br>Auxoliary<br>Auxoliary                                 | 810000<br>810000<br>810000<br>810000<br>810000<br>810000                                         | Audiary-Gen<br>Audiary-Gen<br>Audiary-Gen<br>Audiary-Gen<br>Audiary-Gen<br>Audiary-Gen                                                             | 700<br>700<br>700<br>700<br>700<br>700<br>700                      | Auxiliary Enterprises<br>Auxiliary Enterprises<br>Auxiliary Enterprises<br>Auxiliary Enterprises<br>Auxiliary Enterprises<br>Auxiliary Enterprises                                                                   |     |
| NT752<br>NT752<br>NT752<br>NT752<br>NT752<br>NT752<br>NT752<br>NT752<br>NT752<br>NT752                   | 163000<br>163000<br>163000<br>163000<br>163000<br>163000<br>163000<br>163000<br>163000           | Auxiliary Services Gen<br>Auxiliary Services Gen<br>Auxiliary Services Gen<br>Auxiliary Services Gen<br>Auxiliary Services Gen<br>Auxiliary Services Gen<br>Auxiliary Services Gen                                                                                                    | 120<br>120<br>120<br>120<br>120<br>120<br>120<br>120<br>120<br>120 | Auxiliary<br>Auxiliary<br>Auxiliary<br>Auxiliary<br>Auxiliary<br>Auxiliary<br>Auxiliary<br>Auxiliary       | 810000<br>810000<br>810000<br>810000<br>810000<br>810000<br>810000<br>810000<br>810000           | Autilany-Gen<br>Autilany-Gen<br>Autilany-Gen<br>Autilany-Gen<br>Autilany-Gen<br>Autilany-Gen<br>Autilany-Gen<br>Autilany-Gen                       | 700<br>700<br>700<br>700<br>700<br>700<br>700<br>700<br>700<br>700 | Auxilary Enterprises<br>Auxilary Enterprises<br>Auxilary Enterprises<br>Auxilary Enterprises<br>Auxilary Enterprises<br>Auxilary Enterprises<br>Auxilary Enterprises<br>Auxilary Enterprises                         |     |
| NT752<br>NT752<br>NT752<br>NT752<br>NT752<br>NT752<br>NT752<br>NT752<br>NT752<br>NT752<br>NT752<br>NT752 | 163000<br>163000<br>163000<br>163000<br>163000<br>163000<br>163000<br>163000<br>163000<br>163000 | Auxiliary Services-Gen<br>Auxiliary Services-Gen<br>Auxiliary Services-Gen<br>Auxiliary Services-Gen<br>Auxiliary Services-Gen<br>Auxiliary Services-Gen<br>Auxiliary Services-Gen<br>Auxiliary Services-Gen                                                                                                    | 120<br>120<br>120<br>120<br>120<br>120<br>120<br>120<br>120<br>120 | Audiary<br>Audiary<br>Audiary<br>Audiary<br>Audiary<br>Audiary<br>Audiary<br>Audiary<br>Audiary<br>Audiary | 810000<br>810000<br>810000<br>810000<br>810000<br>810000<br>810000<br>810000<br>810000<br>810000 | Auslary-Gen<br>Auslary-Gen<br>Auslary-Gen<br>Auslary-Gen<br>Auslary-Gen<br>Auslary-Gen<br>Auslary-Gen<br>Auslary-Gen<br>Auslary-Gen<br>Auslary-Gen | 700<br>700<br>700<br>700<br>700<br>700<br>700<br>700<br>700<br>700 | Auxilary Enterprises<br>Auxilary Enterprises<br>Auxilary Enterprises<br>Auxilary Enterprises<br>Auxilary Enterprises<br>Auxilary Enterprises<br>Auxilary Enterprises<br>Auxilary Enterprises<br>Auxilary Enterprises |     |
| NT752<br>NT752<br>NT752<br>NT752<br>NT752<br>NT752<br>NT752<br>NT752<br>NT752<br>NT752                   | 163000<br>163000<br>163000<br>163000<br>163000<br>163000<br>163000<br>163000<br>163000           | Auxiliary Services Gen<br>Auxiliary Services Gen<br>Auxiliary Services Gen<br>Auxiliary Services Gen<br>Auxiliary Services Gen<br>Auxiliary Services Gen<br>Auxiliary Services Gen                                                                                                    | 120<br>120<br>120<br>120<br>120<br>120<br>120<br>120<br>120<br>120 | Auxiliary<br>Auxiliary<br>Auxiliary<br>Auxiliary<br>Auxiliary<br>Auxiliary<br>Auxiliary<br>Auxiliary       | 810000<br>810000<br>810000<br>810000<br>810000<br>810000<br>810000<br>810000<br>810000           | Autilany-Gen<br>Autilany-Gen<br>Autilany-Gen<br>Autilany-Gen<br>Autilany-Gen<br>Autilany-Gen<br>Autilany-Gen<br>Autilany-Gen                       | 700<br>700<br>700<br>700<br>700<br>700<br>700<br>700<br>700<br>700 | Auxilary Enterprises<br>Auxilary Enterprises<br>Auxilary Enterprises<br>Auxilary Enterprises<br>Auxilary Enterprises<br>Auxilary Enterprises<br>Auxilary Enterprises<br>Auxilary Enterprises                         |     |

# **Report Functionalities**

#### LAYOUT OVERVIEW

- Report results are typically displayed in an interactive HTML on screen style.
- Based on your selections, if any, the report will only display results that match your initial filtering choices.
- Use the arrows to navigate between pages (if any).
- Use the double forward arrow to skip to the last page of Applied Parameters where you can review
   what your filtering choices were on the initial Prompt Page selections. Use the double back arrow to return to the first report page.

|        | FIN001 - Budget Overview V Q Search                                                                                                    |
|--------|----------------------------------------------------------------------------------------------------|
| ŵ      | $\textcircled{\ } \  \   \  \   \  \   \  \   \  \   \  \ $                                                                                                    |
| Home   | Back to Prompts         Actuals View         Zero Values         Closing Adjustments           Locate         Do not show value(s) that sum to zero         Exclude Closing Adjustments |
| Create | H Export > ≪ ← 1 → Parameters > Open report                                                                                                    |
| Browse | Budget Overview                                                                                                    |
| Page   |                                                                                                    |
| first  | $\mapsto \text{Export} \lor  \triangleleft  \triangleleft  1  \triangleright  \triangleright \triangleright$                                                                            |

• If there is an error in your request or no results can be produced, you get a return message showing the parameters you chose that produced these results. (See the <u>Error Results section</u> below for more information or to troubleshoot.)

# **Exporting Your Report Results**

Exporting Your Report Results

Below the Back to Prompts button on the report results page, you will see options to **Export** your results, as needed.

- XLS
- PDF
- CSV
- PPTX
- DOCX

#### EMAIL REPORT DIRECTLY

Click the **"Share"** symbol in the top toolbar to share the report link via Microsoft Outlook, Teams, or PowerPoint. Alternatively, you can copy the link to your clipboard. If you choose to **Include your Changes**, your filters will be saved within the link you send to others.

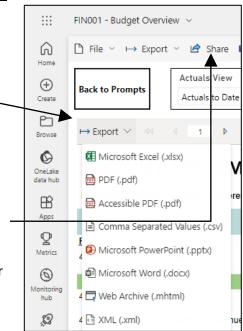

# Error Results

#### RUN REPORT ERROR

When the requested filters result without a match for data, Power BI displays the following:

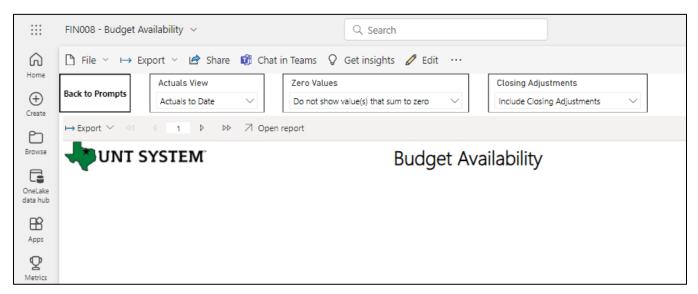

If you need to return to the prompts to adjust them, click the **Back to Prompts** button in the top left corner.

UNT SYSTEM

# Error Results

#### DRILL-THROUGH MESSAGE OR ERROR

When the requested filters via drill through result without a match for data, Power BI displays the following:

|                     | FIN008 - Budget Availability $$                                                                                                    | Q. Search                                                |                                                 | Q 🕸 🛧 ? 💿 🚯        |  |  |  |
|---------------------|----------------------------------------------------------------------------------------------------|----------------------------------------------------------|-------------------------------------------------|--------------------|--|--|--|
| G                   | $\square$ File $\sim$ → Export $\sim$ $\bowtie$ Share $\textcircled{0}$ Chat in Teams $\bigcirc$ Get insights $\checkmark$ Edit $\cdots$ $\textcircled{0}$ $\square$ $\sim$                                                                                 |                                                          |                                                 |                    |  |  |  |
| Home<br>Create      | Back to Prompts                                                                                                    | Values of show value(s) that sum to zero $\checkmark$    | Closing Adjustments Include Closing Adjustments |                    |  |  |  |
| Ð                   | $ Back \ \mapsto Export \ \lor \ \  \  \  \  \  \  \  \  \  \  \  $                                                                                                    | imeters 🛛 Open report                                    |                                                 |                    |  |  |  |
| Browse              | UNT SYSTEM                                                                                                    | Transaction Details                                      | B                                               | udget Period: 2024 |  |  |  |
| OneLake<br>data hub | The report executed as designed; however, no rows o<br>To diagnose why you are seeing this message please f                                                                                                    | ollow the instructions below:                            | n.                                              |                    |  |  |  |
| Apps                | <ol> <li>Use the double forward arrow at the top left of th</li> <li>Review the values to look for incorrect or missing</li> <li>Click the Back to Prompts button on the top left o</li> <li>If you are unable to resolve the issue, please cont</li> </ol> | values.<br>the screen to adjust the parameters of this n | eport and rerun.                                |                    |  |  |  |
| <b>P</b><br>Metrics | The amount you clicked on was = 0                                                                                                    |                                                          |                                                 |                    |  |  |  |